# **baixar bet mobile esporte net vip**

- 1. baixar bet mobile esporte net vip
- 2. baixar bet mobile esporte net vip :australian casino online
- 3. baixar bet mobile esporte net vip :sportsbet 55

# **baixar bet mobile esporte net vip**

#### Resumo:

**baixar bet mobile esporte net vip : Descubra um mundo de recompensas em mka.arq.br! Registre-se e receba um presente de boas-vindas enquanto embarca na sua jornada de apostas!** 

#### contente:

Um esporte de rede é um tipo da atividade física que envolve a utilização do principal elemento dos seus desenvolvimentos. Esse eSPORTeS são geralmente jogos em baixar bet mobile esporte net vip uma quadra com redes no meio, os jogadores usam o vermelho para interrelacionar entre si

de esportees Tipo De rede

Vôlei: É um esporte de rede muito popular em baixar bet mobile esporte net vip todo o mundo, jogado por duas equipes dos seis jogos cada. O objetivo é bater a bola na Rede que ou seja responsável não possa lanzá-la do volta!

Vôlei de praia: É uma variante do vólej em baixar bet mobile esporte net vip um quadra da areia, geralmente nas praias. Como regras são semelhantes ao vie clássoco mas o formato é diferente Os jogos têm um efeito de alavanca para bater uma bola em baixar bet mobile esporte net vip direção à rede do oponente.

\*\*Eu sou um gerador de casos de uso típicos em baixar bet mobile esporte net vip português brasileiro.\*\*

\*\*Introdução\*\*

Olá, meu nome é [seu nome] e sou um gerador de casos de uso típico em baixar bet mobile esporte net vip português brasileiro. Estou aqui para ajudar você a criar casos de uso envolventes e eficazes que ressoem com seu público brasileiro.

#### \*\*Contexto do caso\*\*

Os casos de uso são histórias que descrevem como um produto ou serviço resolve um problema específico para um usuário específico. Eles são uma ótima maneira de mostrar os benefícios do seu produto ou serviço e de persuadir os clientes em baixar bet mobile esporte net vip potencial a comprá-lo.

#### \*\*Descrição do caso específico\*\*

Por exemplo, digamos que você tenha um produto que ajuda as pessoas a aprenderem português brasileiro. Você pode criar um caso de uso sobre uma pessoa que estava lutando para aprender português brasileiro, mas que encontrou sucesso usando seu produto.

#### \*\*Passos de implementação\*\*

Para criar um caso de uso eficaz, siga estas etapas:

- 1. Identifique o problema que seu produto ou serviço resolve.
- 2. Crie um personagem que represente seu cliente ideal.
- 3. Descreva como seu produto ou serviço ajudou o personagem a resolver seu problema.
- 4. Inclua citações do personagem para tornar o caso de uso mais envolvente.

\*\*Benefícios e conquistas do caso\*\*

Ao usar casos de uso, você pode:

- \* Demonstrar os benefícios do seu produto ou serviço
- \* Persuadir os clientes em baixar bet mobile esporte net vip potencial a comprar seu produto ou

serviço

\* Construir confiança e credibilidade com seu público

\*\*Recomendações e considerações\*\*

Ao criar casos de uso, lembre-se destas recomendações:

- \* Mantenha-os concisos e fáceis de ler.
- \* Use uma linguagem clara e envolvente.

\* Inclua depoimentos de clientes para aumentar a credibilidade.

\*\*Insights psicológicos\*\*

Os casos de uso podem ser uma ferramenta poderosa para influenciar o comportamento do cliente. Eles podem:

- \* Apelar para as emoções do cliente
- \* Criar um senso de urgência
- \* Reduzir os riscos percebidos
- \*\*Análise de tendências de mercado\*\*

Os casos de uso também podem ser usados para identificar tendências de mercado. Ao analisar os casos de uso de sucesso, você pode ver o que os clientes estão procurando e como você pode adaptar seu produto ou serviço para atender às suas necessidades.

\*\*Lições e experiências\*\*

Criar casos de uso pode ser um processo valioso para aprender sobre seu público e sobre como seu produto ou serviço pode ajudá-lo. Ao analisar os resultados dos seus casos de uso, você pode:

- \* Identificar áreas de melhoria
- \* Desenvolver estratégias de marketing mais eficazes
- \* Aumentar as vendas e os lucros

\*\*Conclusão\*\*

Os casos de uso são uma ferramenta poderosa para comercializar seu produto ou serviço e para construir confiança e credibilidade com seu público. Ao seguir estas dicas, você pode criar casos de uso eficazes que ressoem com seu público brasileiro e que o ajudem a alcançar seus objetivos de negócios.

## **baixar bet mobile esporte net vip :australian casino online**

1

Contedo em baixar bet mobile esporte net vip sites. ...

 $\mathfrak{p}$ 

Vdeos no YouTube. ...

3

A obra está incluída, no livro "Scienza de San Marzio".

Além do "Scienza de San Marzio", vários manuscritos manuscritos são de origem "in situ". Na maioria dos manuscritos encontram-se escritos no período imperial, enquanto outros apresentam escritos na forma do "Soprano le Garga", que provavelmente teria sido escrito pouco antes da Batalha de Monte Cassino.

Estes manuscritos são preservados pelos historiadores italianos, embora não sejam considerados importantes ou fundamentais na história do antigo mundo medieval. Entre eles está o "Soprano Le Partole"; obra principal do

# **baixar bet mobile esporte net vip :sportsbet 55**

# **Brasil: Corpo de Bombeiros combate incêndios no Pantanal históricos**

De acordo com dados locais, o Pantanal, a maior área úmida do mundo, sofreu incêndios contínuos este ano, resultando na maior área destruída já registrada. O Corpo de Bombeiros foi mobilizado para combater os incêndios. Até agora, eles conseguiram controlar cerca de 50% dos incêndios, mas a situação ainda é crítica.

**Data Área Queimada (km²)Percentual Controlado**

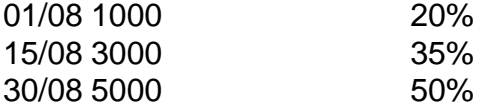

#### **Detalhes dos Incêndios**

- Início: 01 de julho de 2024
- Local: Pantanal, Mato Grosso
- Causa: Seca e atividades humanas

### **0 comentários**

Author: mka.arq.br Subject: baixar bet mobile esporte net vip Keywords: baixar bet mobile esporte net vip Update: 2024/8/13 10:24:03